# Aspen Plus.

# 1. Reactores en Aspen Plus 2. Simulación de un reactor CSTR.

### Reactores en Aspen Plus

Hay / upos de reactores en Aspeir Plus: Hay 7 tipos de reactores en Aspen Plus:

 $\sum$  . The contract of the contract of the contract of the contract of the contract of the contract of the contract of the contract of the contract of the contract of the contract of the contract of the contract of the co

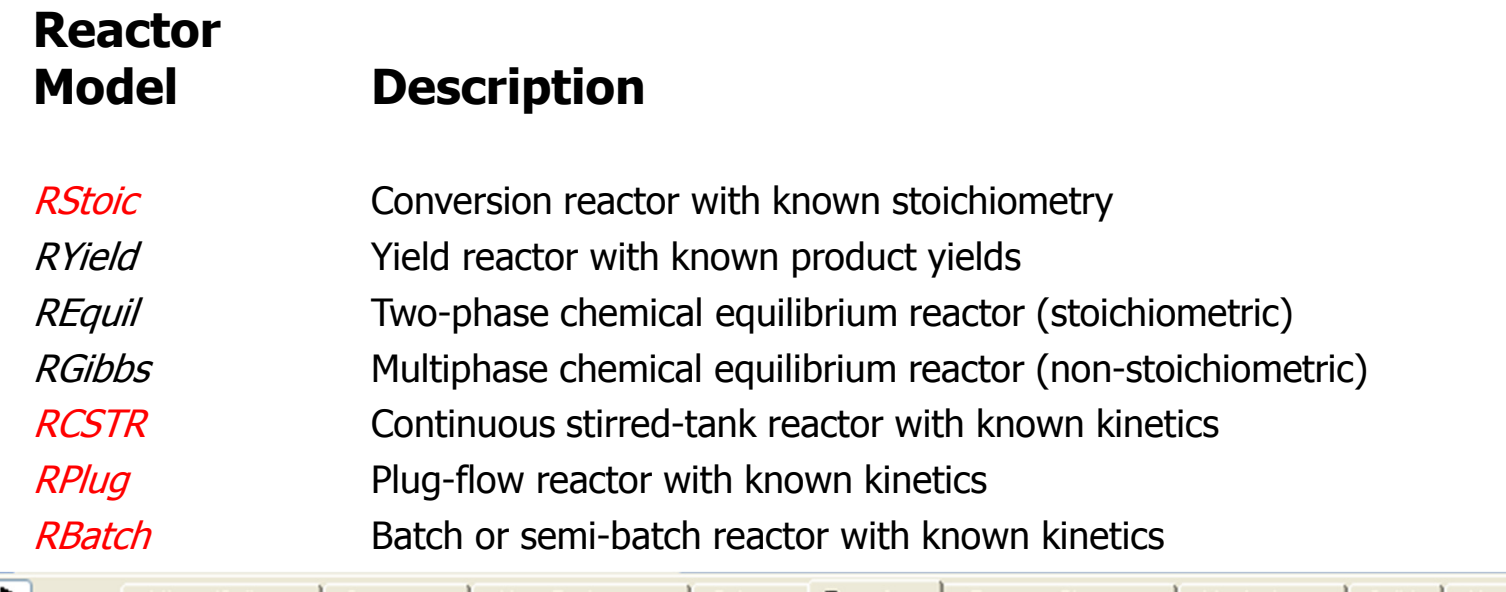

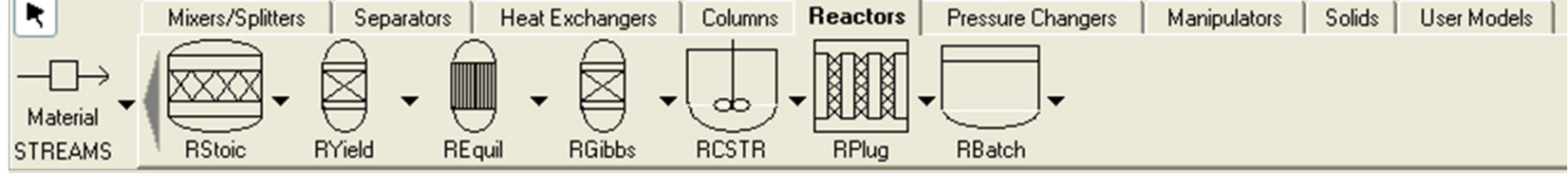

# Reactores en Aspen Plus

#### **Rstoic**

La cinética no se conoce o no es importante

Se conoce la estequiometría de la reacción

Se conoce la extensión de la reacción o la conversión.

#### **Rcstr**

Modelan de forma rigurosa reactores de mezcla perfecta.

La cinética se define de forma separada en el bloque Reactions

#### **Rplug**

Modelan de forma rigurosa reactores de flujo pistón (suponiendo mezcla perfecta en la dirección radial y no mezcla en la axial). La cinética se define de forma separada en el bloque Reactions

#### **Rbatch**

Modela de forma rigurosa reactores tipo batch o semi-batch La cinética se define de forma separada en el bloque Reactions

## Reacciones en Aspen Plus

#### **Tipo de Reacción:**

Con electrolitos --- especies iónicas --- Seleccionar: Chemistry expected to the selectional entities,

Sin electrolitos --- Velocidades de reacción /equilibrios --- Seleccionar: Reactions

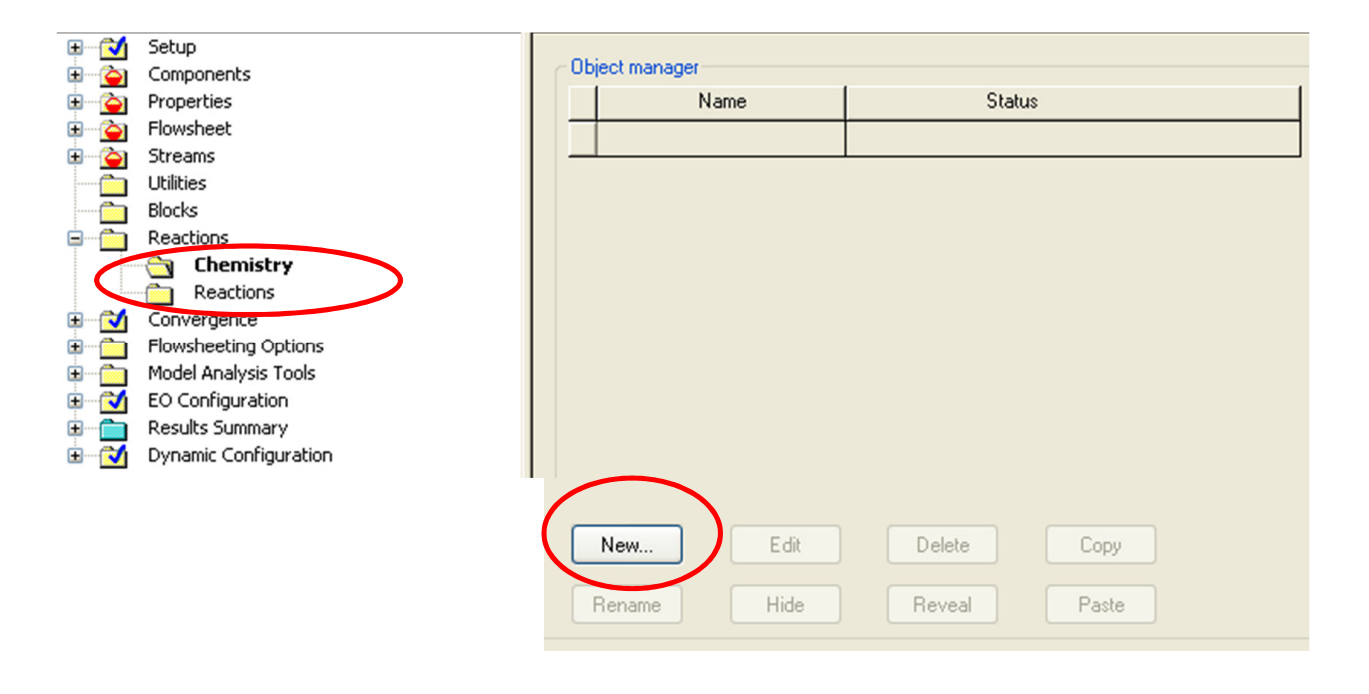

 $\mathcal{L}(\mathcal{L}(\mathcal{L}))$  and  $\mathcal{L}(\mathcal{L}(\mathcal{L}))$  and  $\mathcal{L}(\mathcal{L}(\mathcal{L}))$  . The contribution of  $\mathcal{L}(\mathcal{L}(\mathcal{L}))$ 

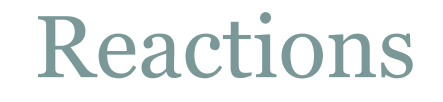

Para especificar reacciones con cinéticas de reacción o equilibrios es sistemas sin electrolitos. Se identifican mediante un ID (R-1,R-2etc.)

Pueden usarse en:

Reactores: Rbatch, RCSTR, Rplug Columnas : Radfrac

Permite usar:

Modelo cinético Power Law (de Arrhenius) Modelo LHHW (Langmuir-Hinshelwood-Hougen-Watson) Modelo de equilibrio Cinéticas de usuario

### Reactions: selección del tipo  $\bigcap$

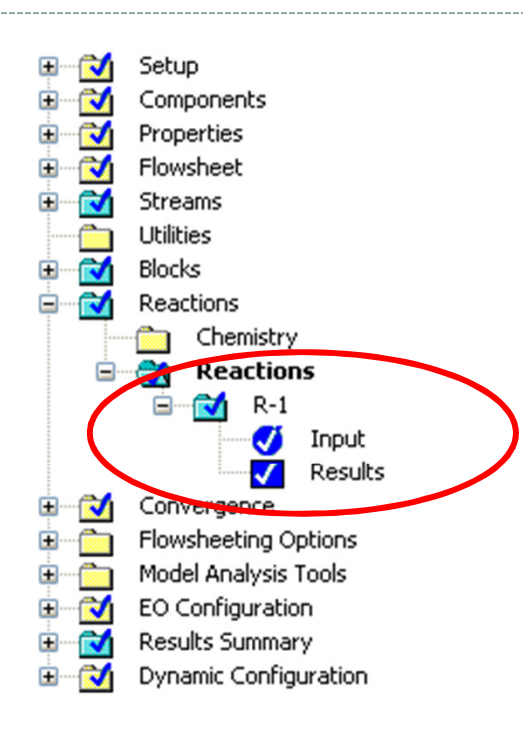

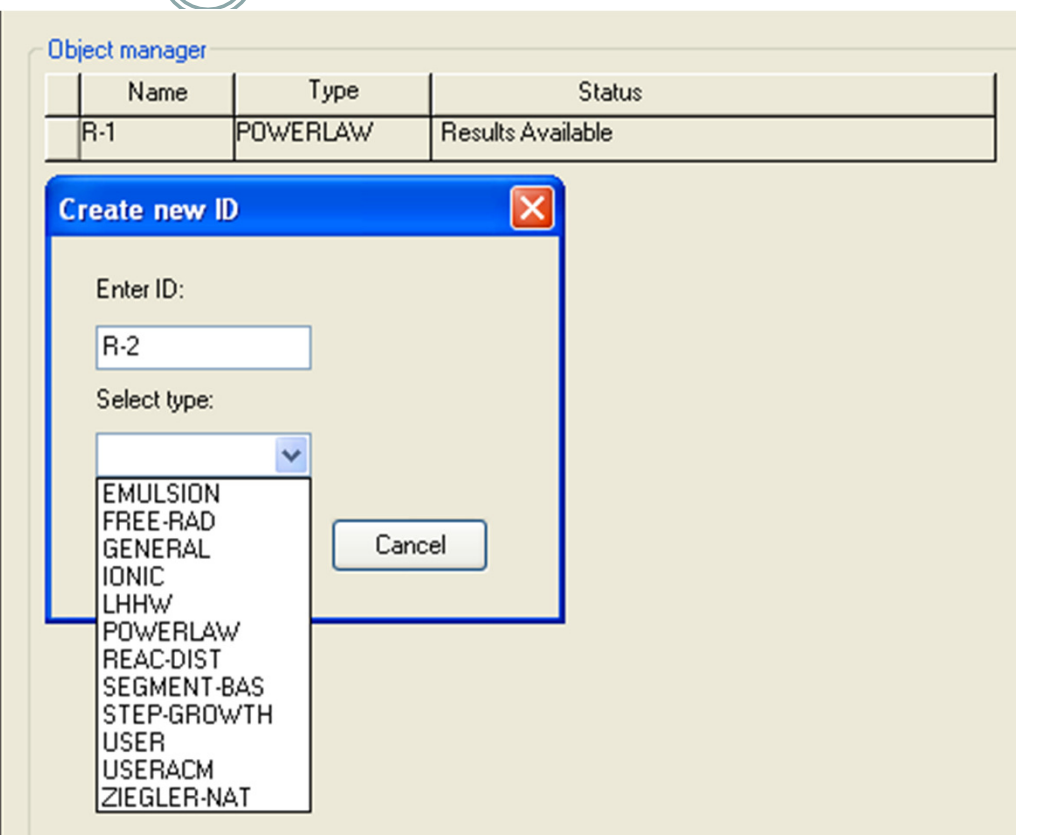

### Reactions: Power Law model  $\bigcap$

$$
r = k \left(\frac{T}{T_0}\right)^n e^{-\left(\frac{E}{R}\right)\left[\frac{1}{T} - \frac{1}{T_0}\right]} \prod_{i=1}^N C_i^{\alpha_i}
$$

If  $T_a$  is not specified the model reduces to:

$$
r = kT^n e^{-\frac{E}{RT}} \prod_{i=1}^N C_i^{\alpha_i}
$$

- $r =$  rate of reaction
- $k =$  pre-exponential factor
- *T* = absolute temperature
- $T_0$  = reference temperature
- $n =$  temperature exponent
- $E =$  activation energy
- $R =$ gas law constant
- $\Pi$  = product operator
- *N* = number of components
- $C_i$  = concentration of component *i*
- $\alpha_i$  = exponent of component *i*

## Reactions: Power Law model

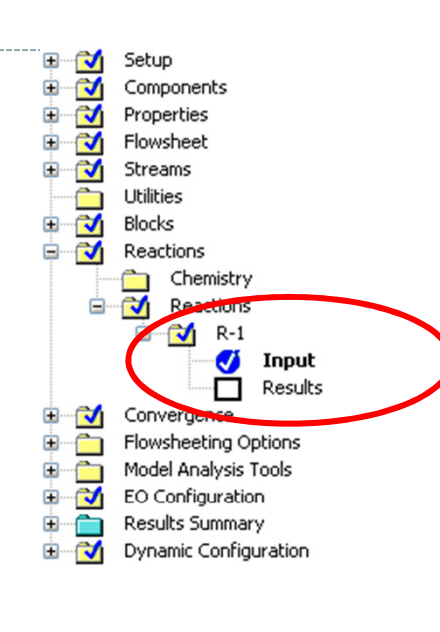

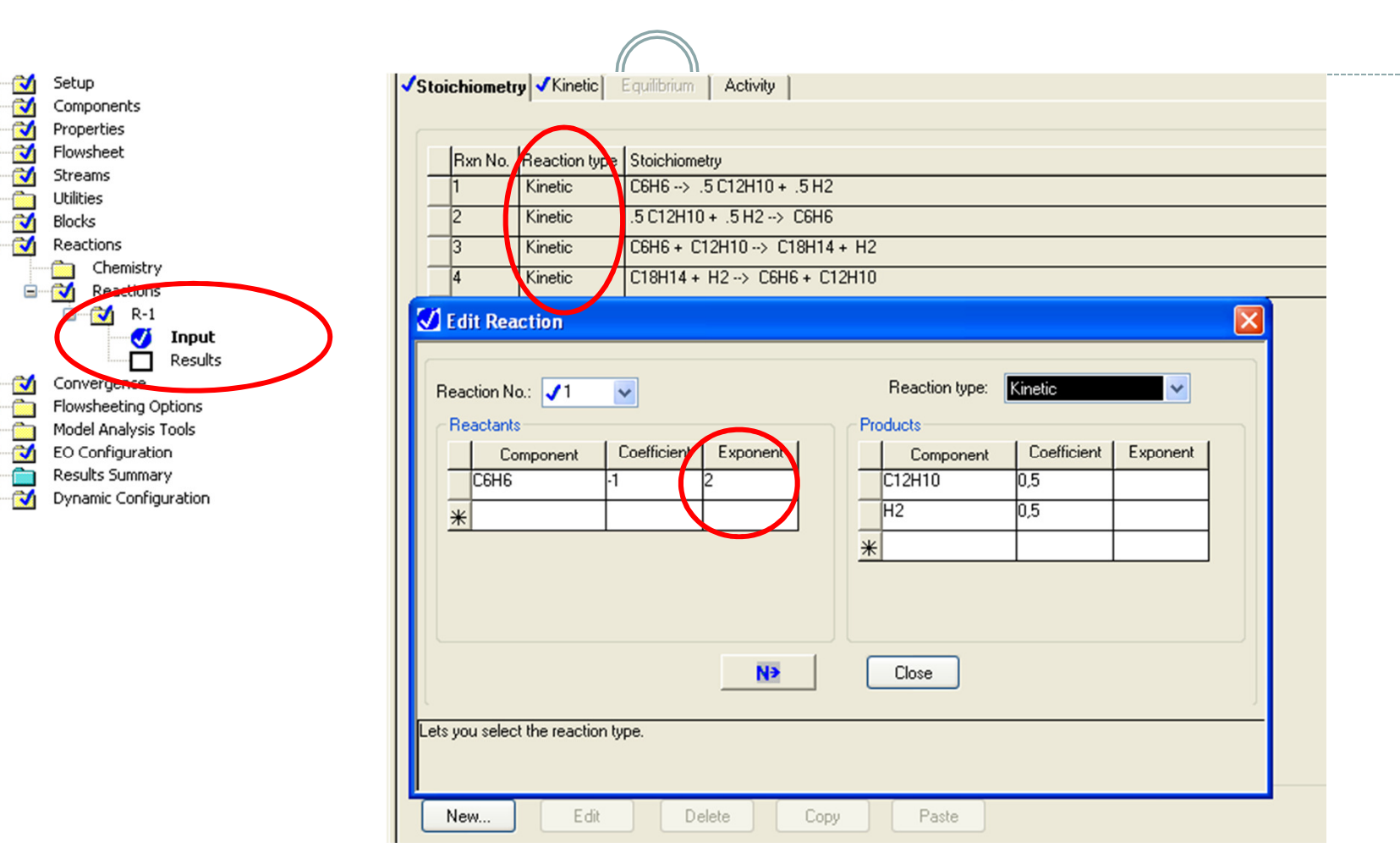

No olvidar poner el orden de la reacción (exponent)

### Reactions: Power Law model

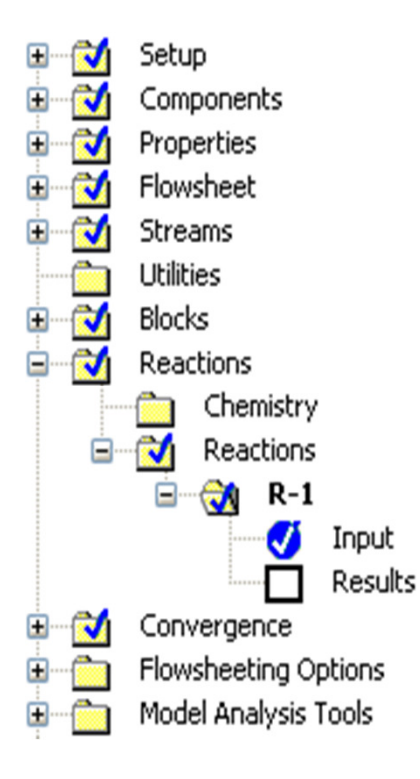

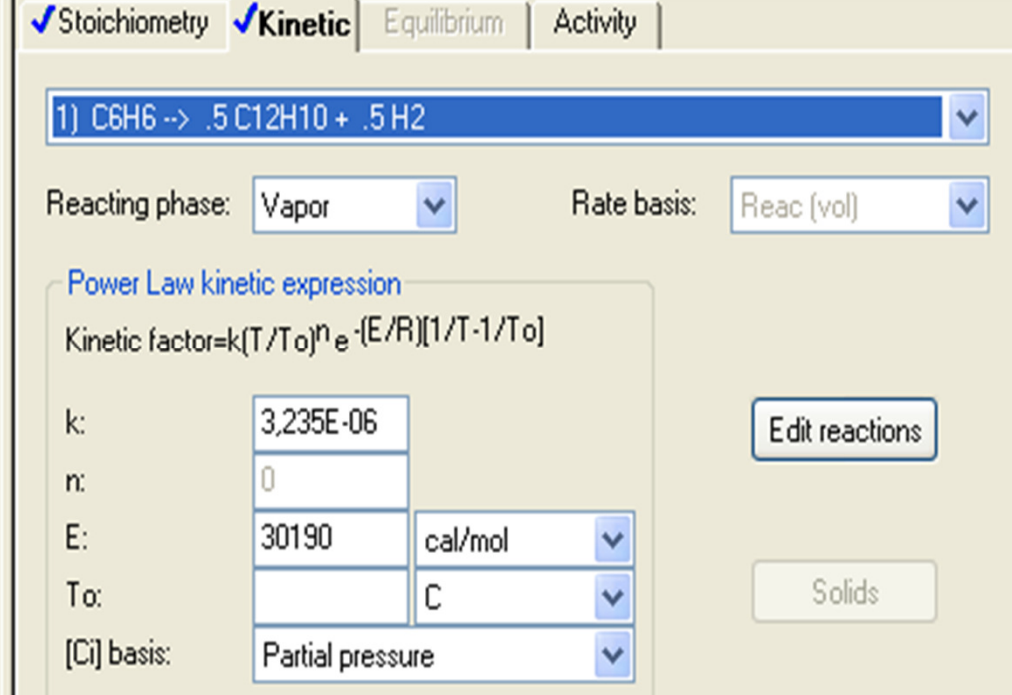

# Ejemplo

Modelado de un Reactor CSTR

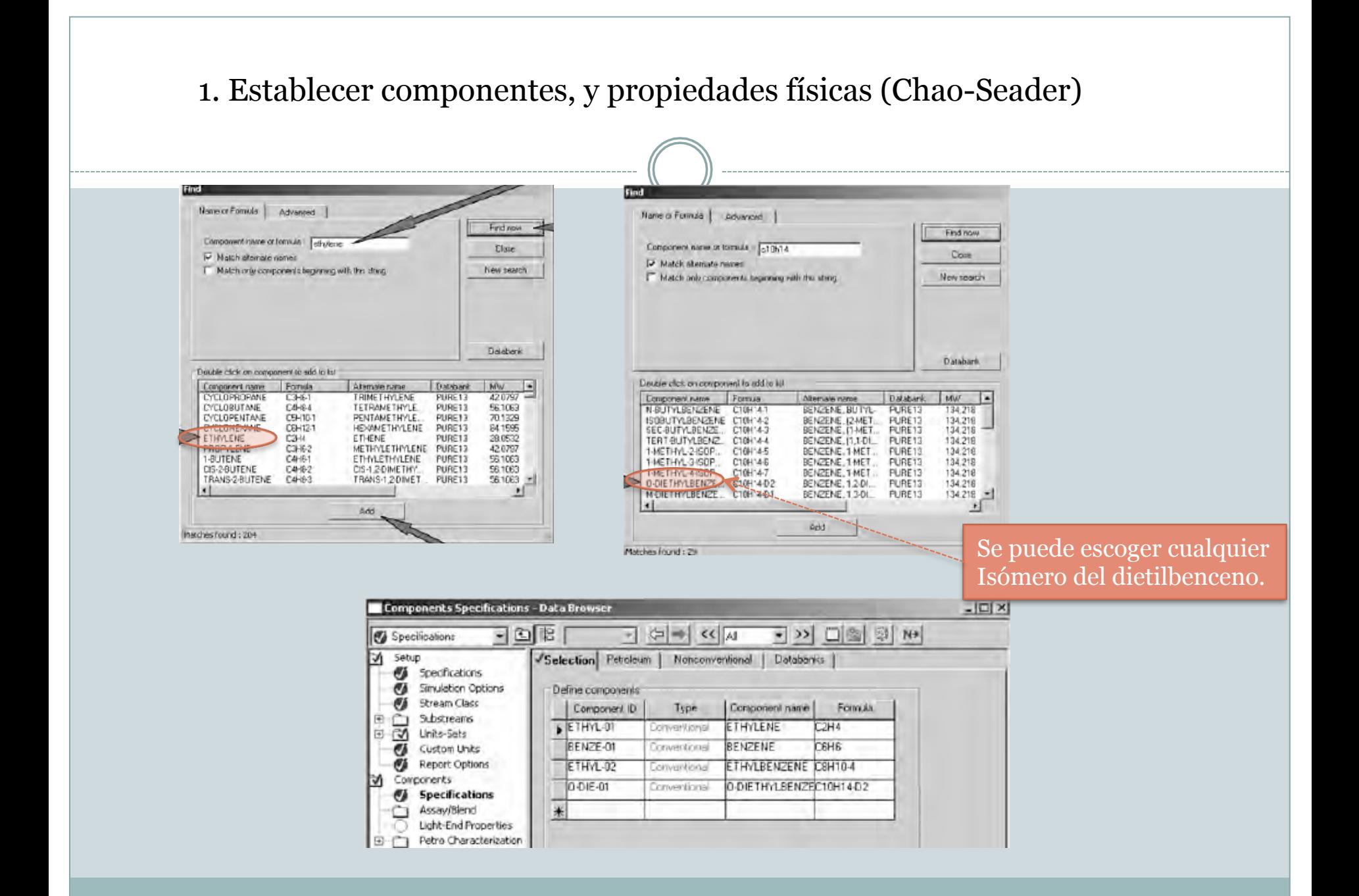

#### 2. Seleccionar el equipo, hacer el diagrama de proceso y rellenar datos de las corrientes de entrada

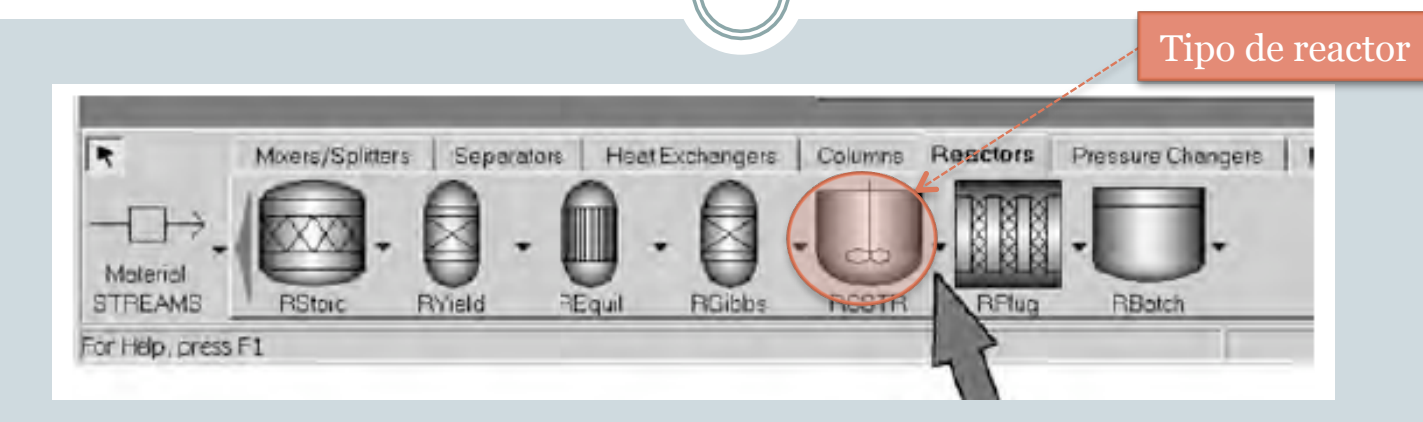

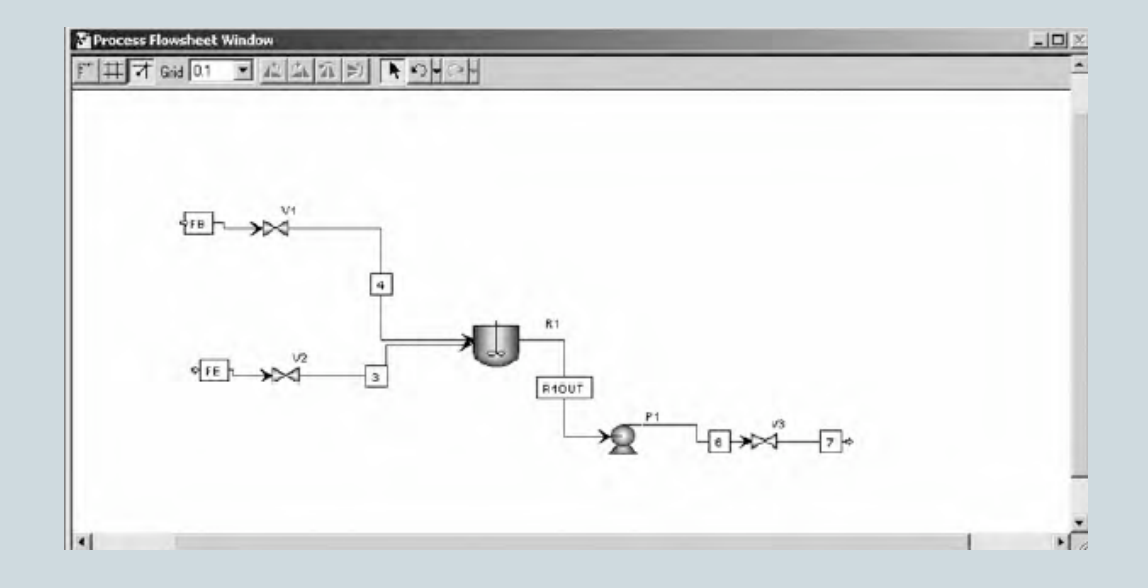

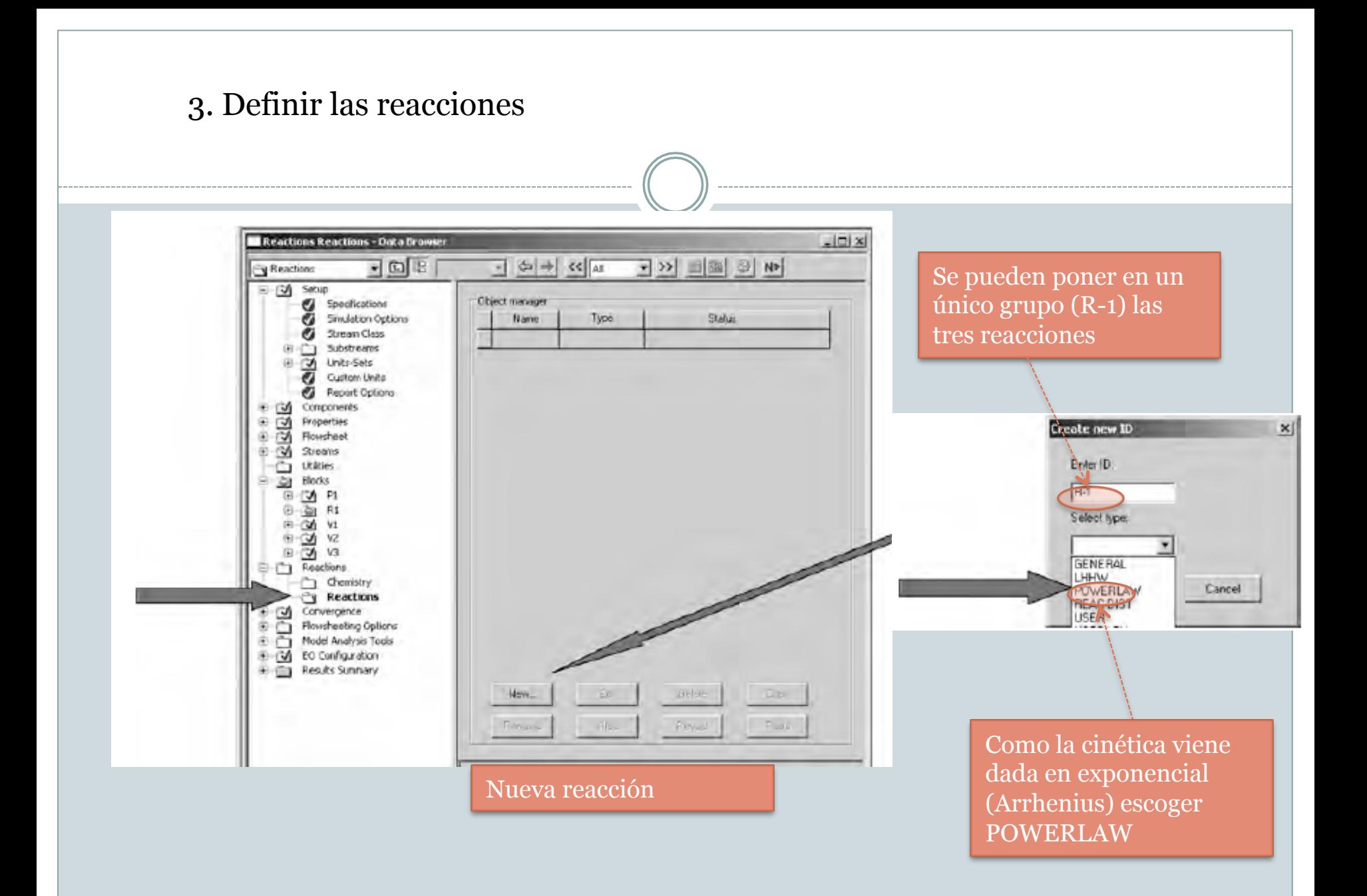

#### 4. Poner la estequiometría de las reacciones

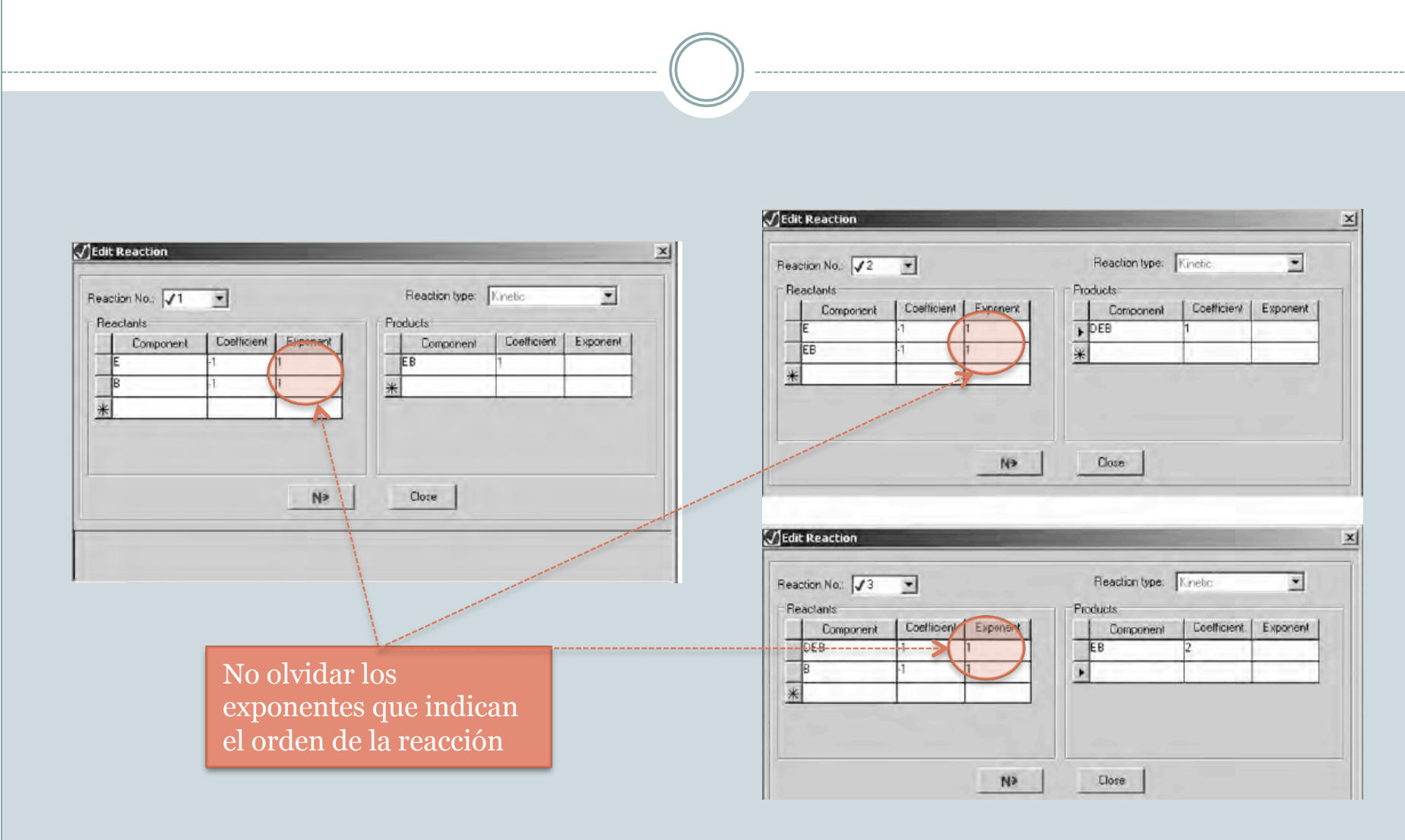

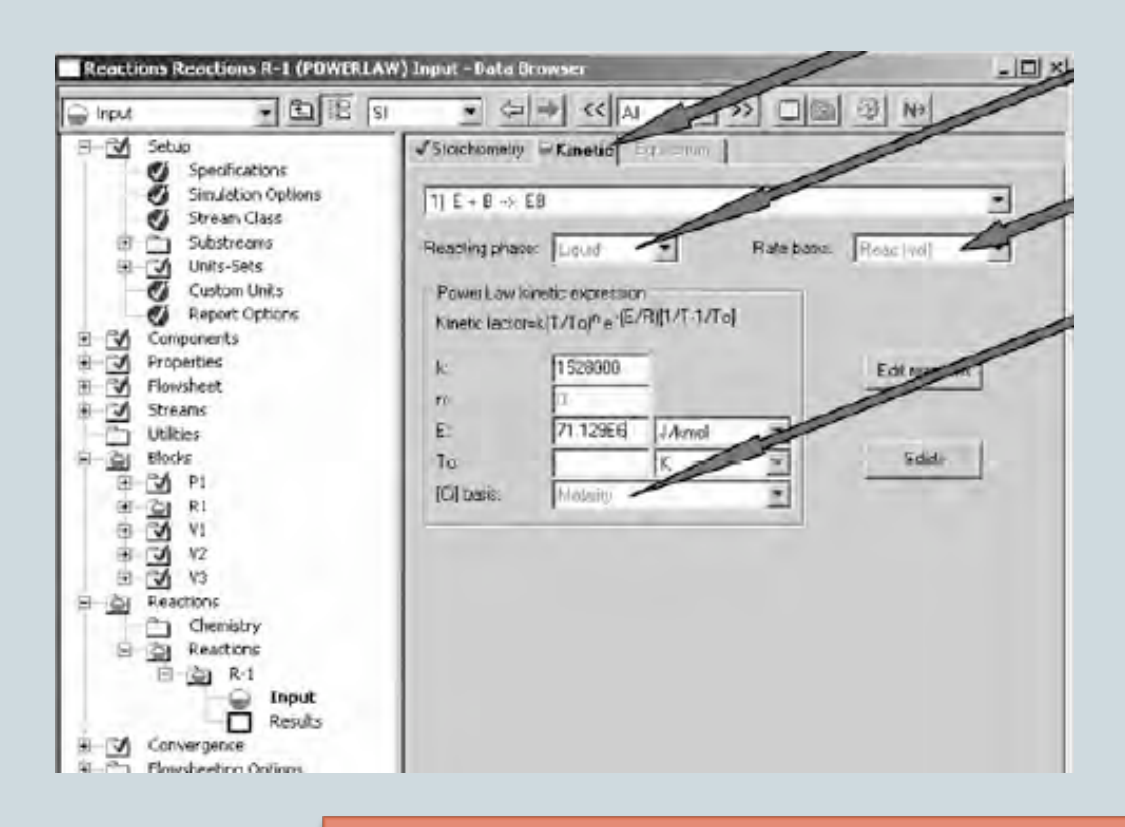

Poner los datos de la cinética de la reacción (con la formulación dada no es necesario poner nada en To)

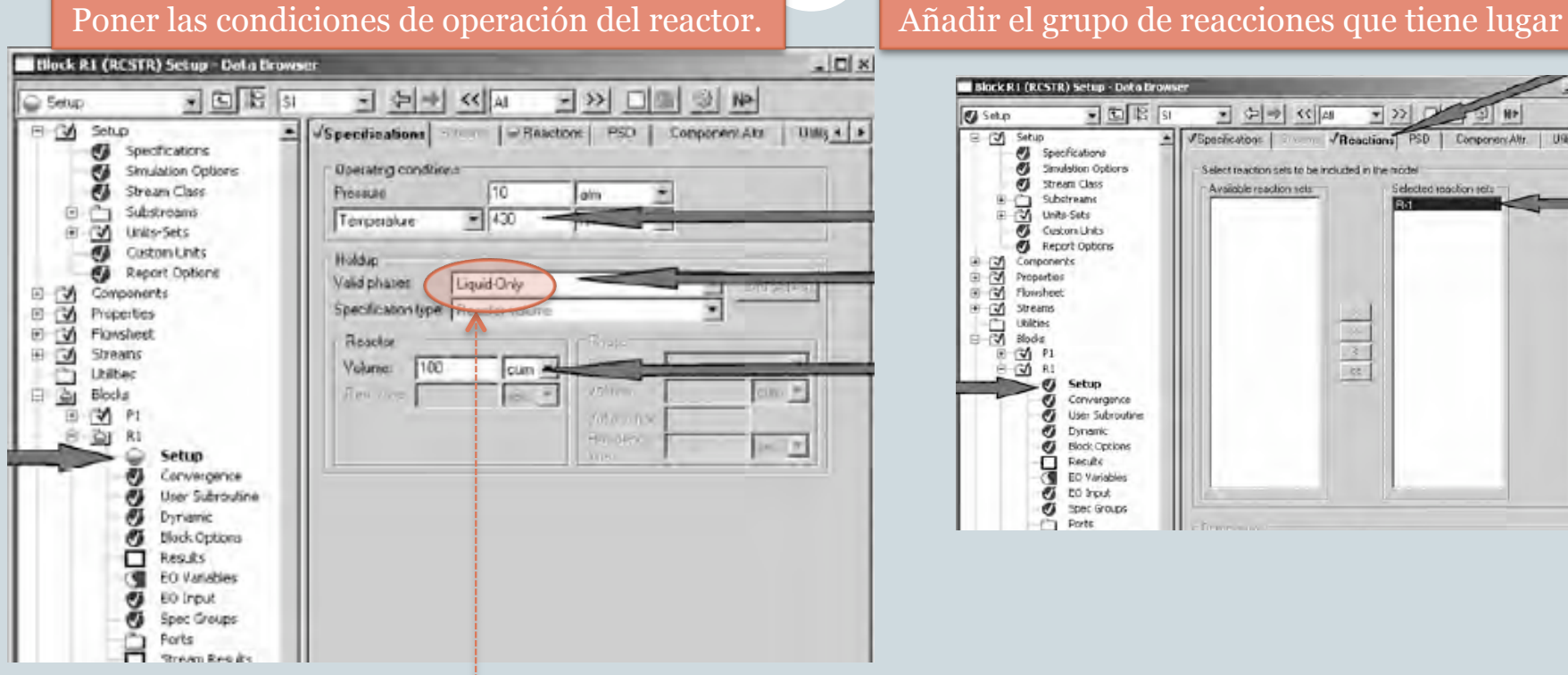

Nótese que en este caso se debe poner líquido únicamente

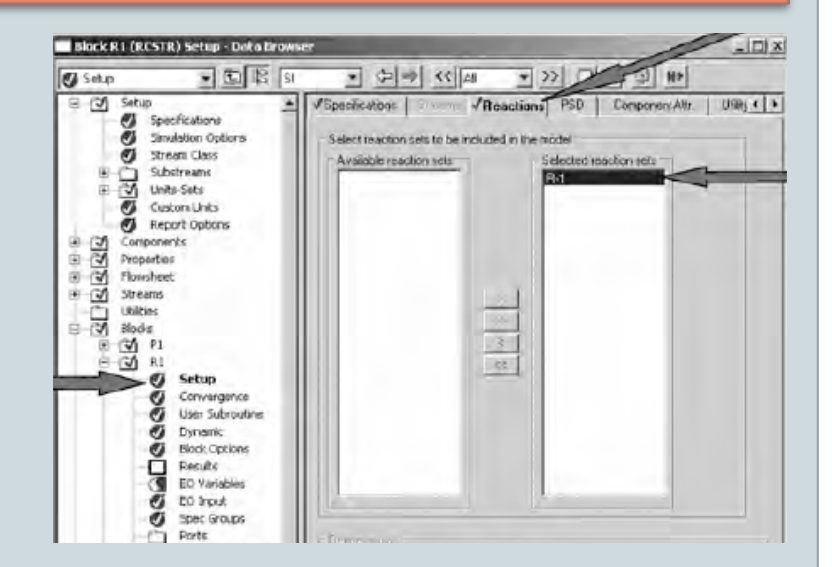